# **Construction and Use of a Simulation Package in C++**\*

M. C. Little† and D. L. McCue‡

†*Department of Computing Science, University of Newcastle upon Tyne, Newcastle upon Tyne, NE1 7RU, UK*

> ‡*Xerox Corporation, Webster, New York 14580*

#### **Abstract**

We have designed and built a simulation package in C++ which provides discrete process based simulation similar to SIMULA's simulation class and libraries. The linked list manipulation facilities provided by SIMSET are also provided in the library by the use of appropriate classes. Inheritance was used throughout the design to an even greater extent than is already provided by SIMULA. This has allowed us to add new functionality without affecting the overall system structure, and hence provides for a more flexible and expandable simulation package. This paper describes the class hierarchy which we have created, and indicates how it can be used to further refine the simulation package. An example of how to use the simulation package is also presented.

**Keywords:** simulation, object-orientation, C++, SIMULA

<sup>\*</sup> The software to be described in this paper is available via anonymous ftp from arjuna.ncl.ac.uk

### **1. Introduction**

This paper describes the steps which we have taken when designing and building C++SIM, a simulation package in C++[Stroustrup 86]. Our package provides discrete process based simulation similar to that provided by SIMULA [Birtwhistle 73][Dahl 70] and has been used in the work presented in [McCue 92]. Based on the facilities provided in SIMULA, our simulation environment provides active objects (instances of C++ classes) as the units of simulation using the type-inheritance facilities of C++ to convey the notion of "activity". Inheritance was used throughout the design of the simulation package to even a greater extent than is already provided in SIMULA. For example, our I/O facilities, random number generators and probability distribution functions are entirely object-oriented, relying on inheritance to specialise their behaviour. Hence, the addition of new functionality (e.g., new random number generators) can be provided with little effect on the overall system structure.

Using this framework, existing classes can also be replaced as long as they conform [Black 86] to the original class definition: for example, to enable each object within the simulation to possess an independent thread from that which created it, we have made use of Sun Microsystem's lightweight process (thread) package; however, this package has been added to our simulation class hierarchy through an abstract class definition so that other lightweight process packages can be used instead with very little modification. The paper describes the class hierarchy which we have created, and indicates how it can be used to further refine the simulation package.

## **2. The Simulation Library**

#### **2.1. The C++ Abstract Threads Interface**

In keeping with the C++ programming model classes obtain the *thread* characteristic, necessary to convey the notion of "activity" within the simulation environment, by inheriting an appropriate base class (in simulation terms they become *processes*). There is a minimum functionality which we require from any threads library that may be used for the simulation package, and to enforce this all classes which provide the abstraction of threads must be derived from the Thread base class. This base class provides the definitions of the operations which must *at least* be provided by the deriving class: we use *pure virtual functions* to enforce this rule (C++ ensures that such functions must be defined by a deriving class before an instance of the class can be declared):

```
class Thread
{
public:
   virtual void Suspend() = 0; // pure virtual function
   virtual void Resume() = 0;
   virtual void Body() = 0;virtual long Current_Thread() = 0;virtual long Identity();
   static Thread* Self();
};
```
When defined, the Suspend and Resume methods will give thread package specific ways of suspending and resuming execution of a thread respectively.

Body represents the controlling code for each object, i.e., the scope within which the controlling thread will execute.

Current\_Thread must be defined by the derived class as it returns the identity of the currently executing thread, which is specific to the thread package used.

The implementations of the operations Identity and Self are provided by the base class because some threads packages do not provide similar functionality: Identity returns the unique identity of the thread associated with the given object, and Self returns the currently executing thread. Because Self is a *static* member function it can be invoked without creating an instance of the Thread class, i.e., using Thread:: Self().

#### **2.1.1. Specific Thread Class Implementations**

At the time of writing, we have two threads packages available to us: Sun's own lightweight process package, and the GNU threads library. We have derived two classes from the Thread base class and these respective threads packages. For example, user classes which require separate threads of control using the Sun thread package can be derived from the LWP\_Thread class shown below:

```
class LWP_Thread : public Thread
{
public:
   virtual void Suspend();
   virtual void Resume();
    virtual void Body() = 0;
    virtual long Current Thread();
    thread_t Thread_ID();
    static void Initialize();
protected:
    static const int MaxPriority;
    LWP_{\text{Thread}}(int \text{priority} = \text{MaxPriority};};
```
The MaxPriority constant represents the maximum priority at which a thread may execute (by default all threads derived from this class execute at this priority). All of the pure virtual functions declared in Thread are defined by this class, except Body, which must be defined by the deriving class.

Initialize is used to initialize the threads package prior to use. Obviously the operations performed within this method are thread package specific.

Thread\_ID returns more detailed (package specific) information about the associated thread.

#### **2.2. The Simulation Scheduler**

As in SIMULA, simulation processes (entities) execute according to their simulation time, which is typically drawn from an appropriate distribution function. Only one process executes in any instance of real time, but many processes may execute at any instance of simulation time. Those processes which are currently inactive are placed on to a simulation queue (the *event queue*), which is arranged in increasing order of simulation time.

To co-ordinate the execution of these processes, there is a simulation scheduler which manages the simulation queue: when no process is currently active, the scheduler selects a process to run from the head of the queue and (re-) activates it. When no processes are left to execute, i.e., the queue is empty, the simulation ends.

To improve the efficiency of our scheduling algorithm, the simulation queue is organised as a tree, with nodes (processes) at the same level of the tree possessing the same simulation time, as shown in figure 1:

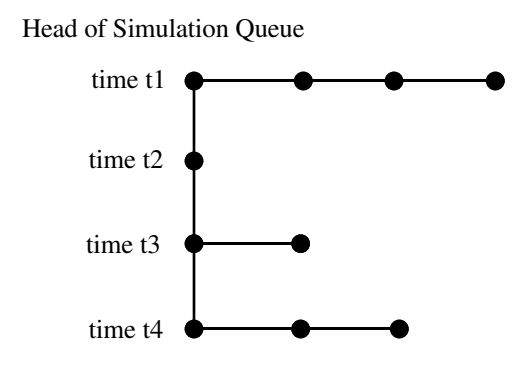

Figure 1: Simulation Queue

Because the scheduler manages processes in the simulation environment it cannot itself be a (simulation) process. Like the main thread to be described later, it is a priority thread within the environment and as such must be controlled in a slightly different manner to other simulation entities. The structure of the scheduler is extremely simple and is shown below:

```
class Scheduler : public LWP_Thread
{
public:
   Scheduler ();
   ~Scheduler ();
   void Body ();
   double CurrentTime ();
};
```
Every simulation application *must* start one scheduler before the simulation can begin. The example to be described in Section 3 will illustrate this.

#### **2.3. Simulation Processes**

The thread implementation base class can be used to provide *active objects* in C++ outside of the simulation package. However, to become a *process* in the simulation environment, the class must be derived from the Process base class. The Process class provides all of the operations required by the simulator (the scheduler and other simulation processes) to control the execution of all of the processes in the simulation.

At any point in time, a process can be in one (and only one) of the following states:

- *active*: the process is at the head of the queue maintained by the scheduler and its actions are being executed.
- *suspended*: the process is on the queue maintained by the scheduler, scheduled to become active at a specified time in the future.
- *passive*: the process is not on the scheduler's queue. Unless another process brings it back on to the list, it will not execute any further.
- *terminated*: the process is not on the scheduler's queue and has no further actions to execute.

```
class Process : public LWP_Thread
{
public:
   virtual ~Process ();
   static double CurrentTime ();
   void ActivateBefore (Process&);
   void ActivateAfter (Process&);
   void ActivateAt (double AtTime = CurrentTime());
   void ActivateDelay (double AtTime = CurrentTime());
   void Activate();
   void ReActivateBefore (Process&);
   void ReActivateAfter (Process&);
   void ReActivateAt (double AtTime = CurrentTime());
   void ReActivateDelay (double AtTime = CurrentTime());
```

```
void ReActivate ();
   void Cancel ();
   double evtime ();
   void set_evtime (double);
   boolean idle ();
   boolean terminated ();
   virtual void Body () = 0;protected:
   Process ();
   void Hold (double t);
   void Passivate ();
};
```
idle returns either TRUE or FALSE depending upon whether the process is currently on the simulation queue.

terminated returns either TRUE or FALSE depending upon whether the process is terminated.

The simulation time at which a process is due to be reactivated can be obtained through the evtime method and it can be changed by set\_evtime.

The Hold method removes the active process from the head of the event list and schedules it to become active a specified number of time units later.

Pasivate removes the currently active process from the event list altogether. If the process is to be scheduled again in future another process is required.

Cancel removes the process from the simulation queue or simply suspends it indefinitely if it is currently not on the queue (i.e., it is active at present).

There are five ways of activating a process, and similarly five ways to reactivate a waiting process (note that if a process is already scheduled, the reactivate will simply re-schedule the process):

- before another process (ActivateBefore and ReActivateBefore);
- after another process (ActivateAfter and ReActivateAfter);
- at a specified (simulated) time (ActivateAt and ReActivateAt);
- after a specified (simulated) delay (ActivateDelay and ReActivateDelay);
- activate now (at the current simulated time) (Activate and ReActivate).

The CurrentTime method returns the current simulation time, and is typically used to control action relative to a given time period.

#### **2.3.1. Priority Threads**

In the simulation there are two "priority" threads which cannot be derived from the Process base class and therefore must be activated and deactivated separately:

- the simulation scheduler: this must be activated using the Resume method of the thread base class from which it is derived (e.g., LWP\_Thread);
- the thread associated with main. To allow other threads to run it is necessary to suspend this thread as it has the highest priority in the system. By making a call to the Initialize method of the Thread class within the main body of the simulation code this thread is added to the thread queue maintained by the Thread class. This then allows the Suspend method to be invoked on the thread later when it is required to become inactive (using the Thread:: Self()->Suspend() operation).

#### **2.4. Distribution Functions**

In a simulation it is often necessary to specify the distribution functions of various events (e.g., the rate of arrivals of jobs at a processor, or the time between failures for a node). As such we have created a set of classes which provide access to various useful distribution functions. These include: RandomStream, UniformStream, Draw, ExponentialStream, ErlangStream, HyperExponentialStream, and NormalStream. By creating instances of these classes the simulation processes can gain access to the appropriate distribution function.

To illustrate how the distribution functions are derived and to show how further functions could be built, we shall examine the RandomStream class (from which all other distribution functions are derived) and the NormalStream class.

#### **2.4.1. RandomStream**

```
class RandomStream
{
public:
   RandomStream (long MGSeed = 772531L, long LCGSeed = 1878892440L);
   virtual double operator() () = 0;double Error ();
protected:
   double Uniform ();
private:
   double MGen ();
   double series[128];
   long MSeed, LSeed;
};
```
The Error method returns a chi-square error measure on the uniform distribution function. We experimented with several random number generators before settling on a shuffle of a multiplicative generator† (initialised by the MGen method) with a linear congruential generator, which seems to provide a reasonably uniform stream of pseudo-random numbers. The Uniform method uses the linear congruential generator based on the algorithm from [Knuth Vol2], and the results of this are shuffled with the multiplicative generator as suggested by [Knuth Vol2]  $\ddagger$  to obtain a sufficiently uniform random distribution.

### **2.4.2. NormalStream**

```
class NormalStream : public RandomStream
{
public:
   NormalStream (double Mean, double StandardDeviation);
   virtual double operator() ();
private:
   double Mean, StandardDeviation;
   double z;
};
```
The operator() uses the polar method in [Knuth Vol2]<sup>††</sup> to implement the NormalStream by making use of the Uniform method of RandomStream.

### **2.5. SIMSET**

The simulation package also provides entity and set manipulation facilities similar to those provided by the SIMSET classes of SIMULA. These facilities break down into two classes:

- Link: the Link class provides elements of a doubly linked list;
- Head: the Head class maintains doubly linked lists of Link elements.

The functionality provided by these classes is the same as that provided by SIMSET. However, for the sake of completeness we shall give a brief description of the methods provided.

<sup>†</sup> The authors would like to thank Professor I. Mitrani for his help in developing the multiplicative generator used in the simulation. It is based on the following algorithm:  $Y[i+1] = Y[i] * 5^S \mod 2^S \mod 2^S$ , where the period is 2^24, and the initial seed must be odd.

<sup>‡</sup> As suggested by Maclaren and Marsaglia.

<sup>††</sup> Due to Box, Muller and Marsaglia

#### **2.5.1. Link**

```
class Link
{
public:
   virtual ~Link ();
   Link* Suc () const;
   Link* Pred () const;
   Link* Out ();
   void InTo (Head*);
   void Precede (Link*);
   void Precede (Head*);
   void Follow (Link*);
   void Follow (Head*);
protected:
   Link ();
};
```
Because it makes no sense to be able to create instances of Link objects, the constructor for Link is protected: this class must be derived from.

Suc and Pred return the 'successor' and 'predecessor' of this list element respectively. They return 0 if no such element exists.

Out removes this object from the linked list it currently belongs to (if any). InTo places this object as the last element in the linked list if the list exists, otherwise it attempts to remove the object from any linked list it may belong to.

If Precede is passed another Link element (say, *L*) then, if *L* is a member of a linked list this object is placed into the same linked list as *L* immediately preceding it, otherwise the result is the same as for Out. If Precede is given a Head object then the result is the same as InTo.

Follow has similar action to Precede, except that L.Follow(L1) inserts *L* immediately after  $LI$ , and  $L$ . Follow (H), where *H* is a Head object, places *L* as the first element in *H*.

Note that as in SIMULA, Link elements can only belong to one linked list at a time.

#### **2.5.2. Head**

```
class Head
{
public:
   Head ();
   virtual ~Head ();
   Link* First () const;
   Link* Last () const;
   long Cardinal () const;
   boolean Empty () const;
   void Clear ();
};
```
First and Last return references to the first and last Link objects in the list respectively. If the list is empty then they return 0.

Cardinal returns the number of Link objects in the list, and Empty returns TRUE is the list is empty, FALSE otherwise. Clear removes all Link objects from the list.

#### **2.6. The Class Hierarchy**

Figure 2 illustrates the main class hierarchy within the simulation package. Thread\_Type is used within the package to provide a (relatively) transparent way in which to change from one thread implementation to another.

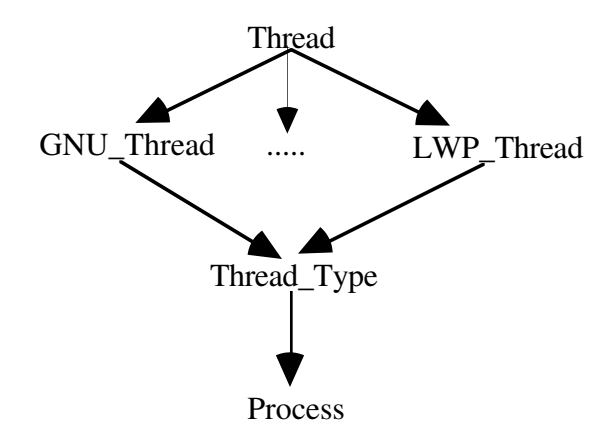

Figure 2: The Simulation Class Hierarchy

Figure 3 shows the class hierarchy used by the various distribution functions:

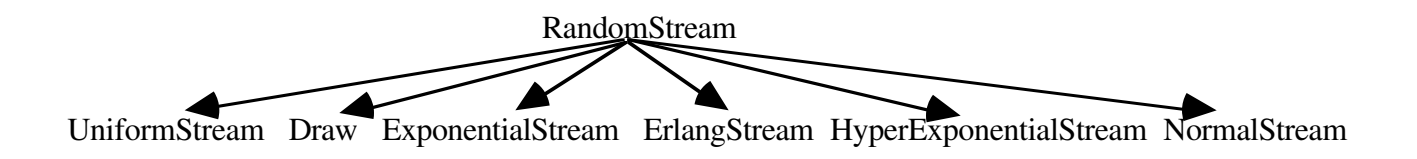

Figure 3: Distribution Function Hierarchy

## **3. Example**

Having considered the simulation package, we shall now show how it can be used by looking at an example.

#### **3.1. Job Service Simulation**

This example is taken from [Mitrani 82] and simulates a process scheduler for a machine which attempts to execute as many process (jobs) as possible. The machine can only process one job at a time and job requests are queued until the machine can deal with them. However, the machine is prone to failures, and so jobs started will be interrupted by such failures and delayed until the machine has been repaired (reactivated) at which point it is forced to restart execution from the beginning (i.e., it is placed at the head of the job queue). The main processes within this example are:

- Arrivals: this process controls the rate at which Jobs arrive at the service (Machine);
- Breaks: this process controls the availability of the Machine by "killing" it and restarting it at intervals drawn from a Uniform distribution:
- Job: this process represents the jobs which the Machine must process;
- Machine: this is the machine on which the service resides. It obtains Jobs from the job Queue for the service and then attempts to execute them. The machine can fail and so the response time for Jobs is not guaranteed to be the same;

#### **3.1.1. Arrivals**

The Arrivals class definition is relatively simple as no operations are invoked on it by any of the other processes involved in the simulation:

```
class Arrivals : public Process
{
public:
   Arrivals (double);
   ~Arrivals ();
   void Body ();
private:
   ExponentialStream* InterArrivalTime;
};
```
The constructor initialises the stream from which the rate of Job arrivals is drawn and the destructor simply cleans up before the object is destroyed:

```
Arrivals::Arrivals (double mean)
{
   InterArrivalTime = new ExponentialStream(mean);
}
Arrivals::~Arrivals () { delete InterArrivalTime; }
```
The main body of the Arrivals process simply waits for an amount of time dictated by the stream from which the rate of arrivals of Jobs is drawn, and then creates another Job. This procedure is repeated until the simulation ends.

```
void Arrivals::Body ()
{
  for (;;) // inifinite loop
   {
      Hold((*InterArrivalTime)());
      Job* work = new Job();
  }
}
```
#### **3.1.2. Job**

Unlike Arrivals which is an active entity within the simulation, the Job class does not need to be a separate process as it is simply enqueued when it is created and dequeued by the Machine when it can be executed. All a given Job must do is calculate how long it took to be "processed":

```
class Job
{
public:
    Job ();
   ~\simJob ();
private:
    double ArrivalTime;
    double ResponseTime;
};
```
Because no operations are invoked on instances of the Job class, all of the work is performed by the constructor and destructor:

```
Job::Job ()
{
   boolean empty;
   ResponseTime = 0;ArrivalTime = sc->CurrentTime();
   empty = JobQ.IsEmpty();
   JobQ.Enqueue(this); // place this Job on to the queue
   TotalJobs++;
   if (empty && !M->Processing() && M->IsOperational())
       M->Activate(); \frac{1}{2} // Machine idle as no Jobs in queue
                                    // and not broken
}
Job::~Job ()
{
   ResponseTime = sc->CurrentTime() - ArrivalTime;TotalResponseTime += ResponseTime;
}
```
#### **3.1.3. Queue**

The jobs which are not being serviced are placed on to a job queue. As with the Job class, the instance of the Queue class is not required to be active, and as such is not derived from the Process class. Because this is simply a standard queue implementation, we shall not go into any details here.

```
class Queue
{
public:
    Queue ();
    ~Queue ();
   boolean IsEmpty ();<br>
\frac{1}{2} // returns TRUE if no Jobs in queue<br>
\frac{1}{2} // returns number of Jobs in queue
                                         // returns number of Jobs in queue
    Job* DeQueue (); \sqrt{2} // returns head of queue
    void Enqueue (Job*); // places Job at tail of queue
};
```
#### **3.1.4. Machine**

The Machine process obtains Jobs from the queue and processes them. As it is prone to failures Jobs can take extended periods of time to process. Various operations are invoked on the machine by other simulation processes, for example to determine whether or not it has failed:

```
class Machine : public Process
{
public:
   Machine (double);
   ~Machine ();
   void Body ();
   void Broken ();
   void Fixed ();
   boolean IsOperational ();
   boolean Processing ();
   double ServiceTime ();
private:
   ExponentialStream* STime;
   boolean operational;
   boolean working;
};
```
As with the Breaks and Arrivals processes, the constructor and destructor initialise and delete the stream from which the time taken to process a Job is drawn.

Processing returns the current 'status' of the machine, i.e., whether or not it is executing a job:

```
boolean Machine::Processing () { return working; }
```
Broken and Fixed are used to de-activate (crash) and re-activate the machine respectively:

```
void Machine::Broken () { operational = false; }
void Machine::Fixed () { operational = true; }
```
IsOperational indicates whether or not the machine is currently active (i.e., whether it has 'crashed'):

```
boolean Machine::IsOperational () { return operational; }
```
The time required to service a given job is given by ServiceTime based upon the relevant distribution function initialised within the constructor:

```
double Machine::ServiceTime () { return (*STime)(); }
```
The main body of the Machine gets a Job from the job queue (if one is available) and attempts to process it before looping again:

```
void Machine::Body ()
{
   for (i; j){
       working = true;
       while (!JobQ.IsEmpty()) // continue as long as Jobs are available
       {
          Hold(ServiceTime());
          Job* J = JobQ.Dequeue();
          ProcessedJobs++; // keep track of number of completed Jobs
          delete J; \frac{1}{2} // remove finished Job
       }
       working = false; // no Jobs in queue so become idle
       Cancel();
   }
}
```
#### **3.1.5. Breaks**

The Breaks class defines a process which simply waits for a specific period of time before "killing" the Machine process. It then waits again before re-activating the machine. Because none of the other simulation processes are required to invoke operations on the Breaks process, the class definition is relatively simple:

```
class Breaks : public Process
{
public:
   Breaks ();
   ~Breaks ();
   void Body ();
private:
   UniformStream* RepairTime;
   UniformStream* OperativeTime;
   boolean interrupted_service;
};
```
The constructor and destructor simply initialise and delete the streams used by the Breaks process respectively.

The main body of the process activates and deactivates the Machine process. The Machine fails and recovers according to the OperativeTime and RepairTime distribution functions respectively. If the Job queue is not empty when the Machine fails then it is necessary to remember this because it affects the time at which the Machine can be re-activated:

```
extern Machine* M; \frac{1}{1} This is the machine used to service requests
extern Queue JobQ; // This is the queue from which Jobs are drawn
void Breaks::Body ()
{
   for (i; j){
       Hold((*OperativeTime)());
       M->Broken(); \sqrt{2} // de-activate the Machine
       M->Cancel(); // remove Machine from Scheduler queue
       if (!JobQ.IsEmpty())
           interrupted_service = true;
       Hold((*RepairTime)());
       M->Fixed(); \sqrt{2} // re-activate the Machine
       if (interrupted_service)
       {
           interrupted service = false;
          M->ActivateAt(M->ServiceTime() + CurrentTime());
       }
       else
          M->ActivateAt();
   }
}
```
#### **3.1.6. MachineShop**

The MachineShop class is the core of the simulation: it starts up all of the main processes involved, and when the simulation ends it prints out the results.

```
class MachineShop : public Process
{
public:
   MachineShop ();
   ~MachineShop ();
   void Body ();
   void Await ();
};
```
The Body method starts up the other processes, e.g., the Machine, and then waits until the number of processed Jobs is at least 100000:

```
void MachineShop::Body ()
{
   sc = new Scheduling(); // create the simulation queue scheduler
   Arrivals* A = new Arrivals(10);
   M = new Machine(8);Job* J = new Job;
   Breaks* B = new Breaks;// activate the relevant simulation processes
   B->Activate();
   A->Activate();
   sc->Resume(); \frac{1}{2} // start up the scheduler - it is not a process
   while (ProcessedJobs < 100000)
       Hold(10000);
   cout << "Total number of jobs processed " << TotalJobs << endl;
   cout << "Total response time " << TotalResponseTime << endl;
   cout << "Avge response " << (TotalResponseTime/ProcessedJobs) << endl;
   cout << "Avge number jobs present " << (JobsInQueue/CheckFreq) << endl;
   // end simulation by suspending processes
   sc->Suspend();
   A->Suspend();
   B->Suspend();
}
```
Note that we do not need to explicitly activate the Machine process as the Breaks or Jobs process will do this for us.

The Await method suspends the thread associated with main, thus allowing the other simulation threads to execute:

```
void MachineShop::Await()
{
   Resume();
   Thread::Self()->Suspend();
}
```
#### **3.1.7. Main**

The main part of the simulation code initializes the various thread specific variables used (e.g., the maximum priority of a thread), creates the main body of the simulation code (in this case MachineShop) and then suspends the thread associated with main:

```
void main ()
{
   LWP_Thread::Initialize();
   MachineShop m;
   m.Await(); // Suspend main's thread (NOTE: this MUST be done by all
                  // applications).
}
```
## **Conclusions**

From the outset we endeavoured to provide a simulation package which provided similar functionality to that of SIMULA, as this has proved so successful in fulfilling the needs of users over many years. From our experiences of using SIMULA, both as a general programming language and as a simulation tool, we believe that we have been successful. As a result of using C++ we also believe that we have obtained several advantages over the use of SIMULA, for example:

- performance it is our experience that C++ compilers typically generate code which is several times more efficient than similar SIMULA code, and as a result, simulations execute correspondingly faster;
- C++ provides more extensive object-oriented features than SIMULA, allowing, for example, class instance variables to be either publicly available or only privately available. In SIMULA, everything is public, affecting the way code is written and providing extra problems of debugging.

The results of the simulation package are encouraging and we intend to develop it further in light of our continued experience.

## **Acknowledgements**

We would like to thank Professor Isi Mitrani for the help he has given us in the development of this simulation package and the time he has devoted to listening to our thoughts and problems. We would also like to than Ron Kerr for his help with the SIMULA language, and Dr Graham Parrington for his comments on drafts of this paper. The work reported here has been supported by SERC/MOD Grant GR/H81078 and Esprit Broadcast (Basic Research Project Number 6360).

### References

[Birtwhistle 73]

G. M. Birtwhistle, O-J. Dahl, B. Myhrhaug, K. Nygaard, "Simula Begin", Academic Press, 1973.

[Black 86]

A. Black et al, "Object Structure in the Emerald System", Proceedings of the ACM Conference on Object-Oriented Programming Systems, Languages, and Applications, October 1986.

[Dahl 70]

O-J. Dahl, B. Myhrhaug, K. Nygaard, "SIMULA Common Base Language", Norwegian Computing Centre, Technical Report S-22, 1970.

[Knuth Vol2] Knuth Vol2, Seminumerical Algorithms, Addison-Wesley, p. 117.

[McCue 92]

D. L. McCue and M. C. Little, "Computing Replica Placement in Distributed Systems", Proceedings of the 2<sup>nd</sup> Workshop on the Management of Replicated Data, November 1992, pp. 58-61.

[Mitrani 82]

I. Mitrani, "Simulation Techniques for Discrete Event Systems", Cambridge University Press, Cambridge, 1982, p. 22.

[Sedgewick 83] R. Sedgeqick, "Algorithms", Addison-Wesley, Reading MA, 1983, pp. 36-38.

[Stroustrup 86]

B. Stroustrup, "The C++ Programming Language", Addison Wesley, 1986.